# Министерство науки и высшего образования Российской Федерации федеральное государственное бюджетное образовательное учреждение высшего образования «Санкт-Петербургский государственный университет промышленных технологий и дизайна» (СПбГУПТД)

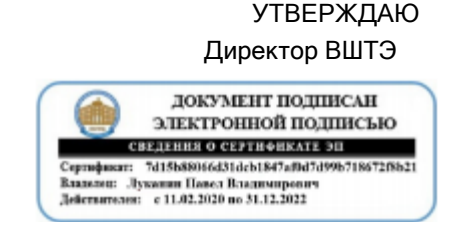

# **Рабочаяпрограммадисциплины**

**Б1.В.07** Технологиипродвиженияфинансовыхпродуктов Учебныйплан: ФГОС3++b380302. 9-1\_21-14.plx Кафедра: 9 Финансов и учета Направлениеподготовки: (специальность) 38.03.02 Менеджмент Профильподготовки: (специализация) Финансовыйменеджмент

Уровеньобразования: бакалавриат

Формаобучения: очная

# **Планучебногопроцесса**

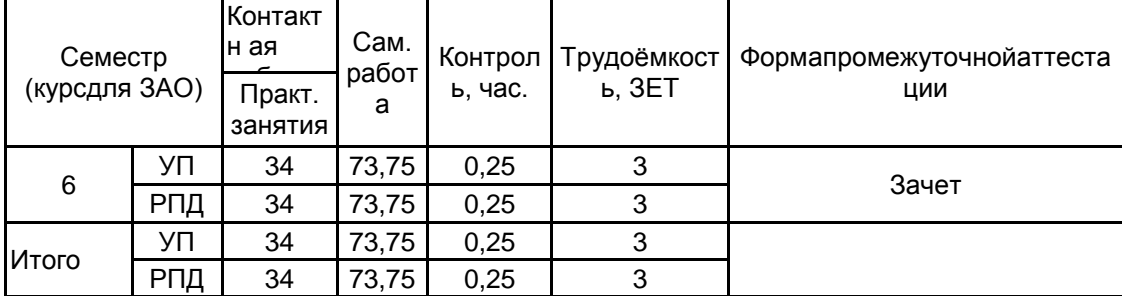

Рабочая программа дисциплины составлена в соответствии с федеральным государственным образовательным стандартом высшего образования по направлению подготовки 38.03.02 Менеджмент, утверждѐнным приказом Министерства образования и науки Российской Федерации от 12.08.2020 г. № 970

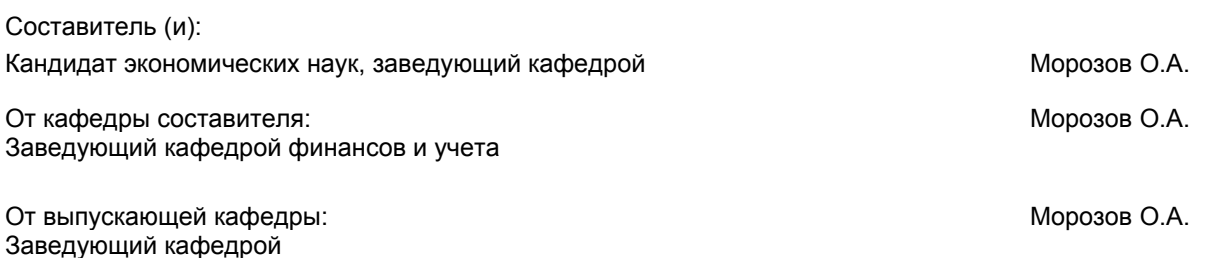

Методическийотдел: Смирнова В.Г.

# **1 ВВЕДЕНИЕ К РАБОЧЕЙ ПРОГРАММЕ ДИСЦИПЛИНЫ**

**1.1Цельдисциплины:**Формированиеосновпрофессиональнойдеятельностивсозданииклиентскойбазыиос уществлениепродвиженияипродажфинансовыхпродуктов

#### **1.2Задачидисциплины:**

Изучитьпринципыизаконыфункционированиярынкафинансовыхпродуктов;

изучитьэтапыпроведенияитехникиэффективныхпродажфинансовыхпродуктов;

освоитьправилаоформлениядокументовнапредоставлениефинансовыхпродуктов.

**1.3Требованиякпредварительнойподготовкеобучающегося:**

Предварительнаяподготовкапредполагаетсозданиеосновыдляформированиякомпетенций,указанныхвп.2 ,приизучениидисциплин:

Бизнес-планирование

Маркетинг

Деньги, кредит, банки

Информационные технологии в экономике и менеджменте

Информационныетехнологии

Деловыекоммуникации и документирование

## **2 КОМПЕТЕНЦИИ ОБУЧАЮЩЕГОСЯ, ФОРМИРУЕМЫЕ В РЕЗУЛЬТАТЕ ОСВОЕНИЯ ДИСЦИПЛИНЫ**

**ПК-6: Способен мониторить конъюнктуру рынка банковских услуг, рынка ценных бумаг, иностранной валюты, товарно-сырьевых рынков**

**Знать:**методысбора,обработкиианализафинансовойинформациисприменениемсовременныхсредствсвязи,аппар атно-техническихсредствикомпьютерныхтехнологий;технологиипроведениясоциологическихимаркетинговыхиссле дований

**Уметь:**работатьвавтоматизированныхсистемахинформационногообеспеченияфинансовойдеятельности

**Владеть:**навыкамисбораинформациипоспросунарынкефинансовыхуслуг;организациисбора,обработкиианализаи нформации,втомчислесприменениемсоциологических,маркетинговыхисследований

# **3 РЕЗУЛЬТАТЫ ОБУЧЕНИЯ ПО ДИСЦИПЛИНЕ**

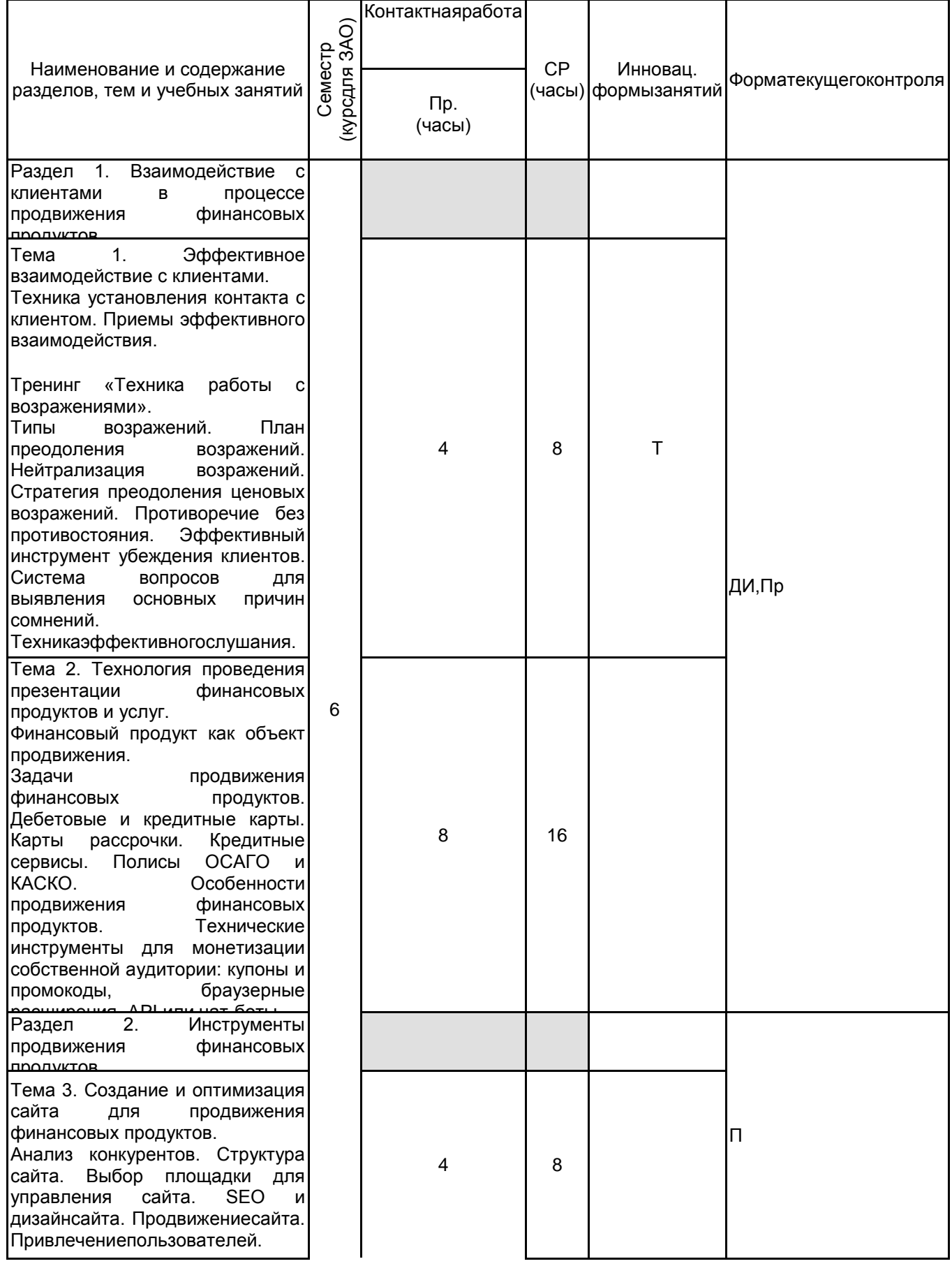

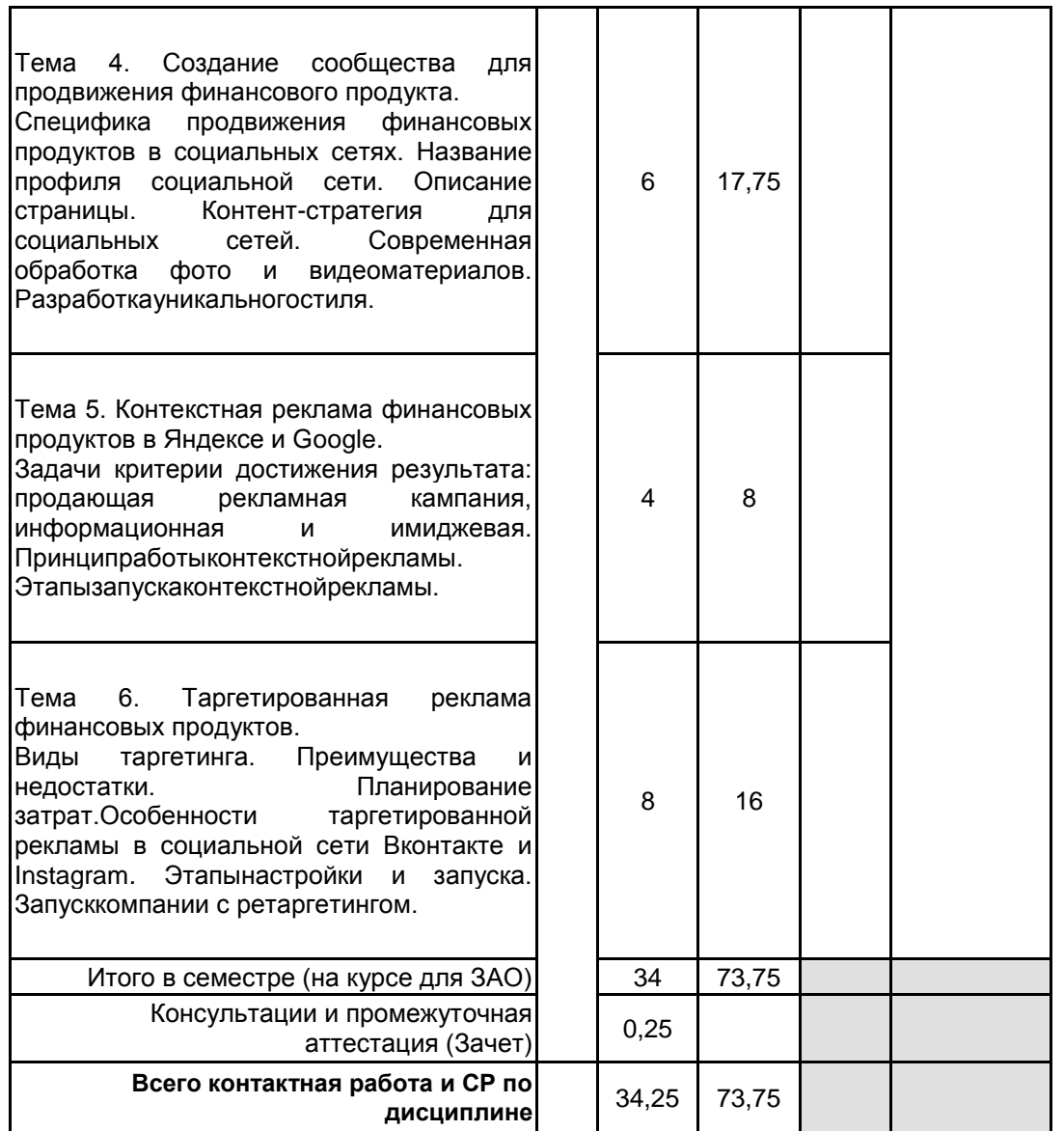

# **4 КУРСОВОЕ ПРОЕКТИРОВАНИЕ**

Курсовое проектирование учебным планом не предусмотрено

# **5. ФОНД ОЦЕНОЧНЫХ СРЕДСТВ ДЛЯ ПРОВЕДЕНИЯ ПРОМЕЖУТОЧНОЙ АТТЕСТАЦИИ**

## **5.1 Описание показателей, критериев и системы оценивания результатов обучения 5.1.1 Показателиоценивания**

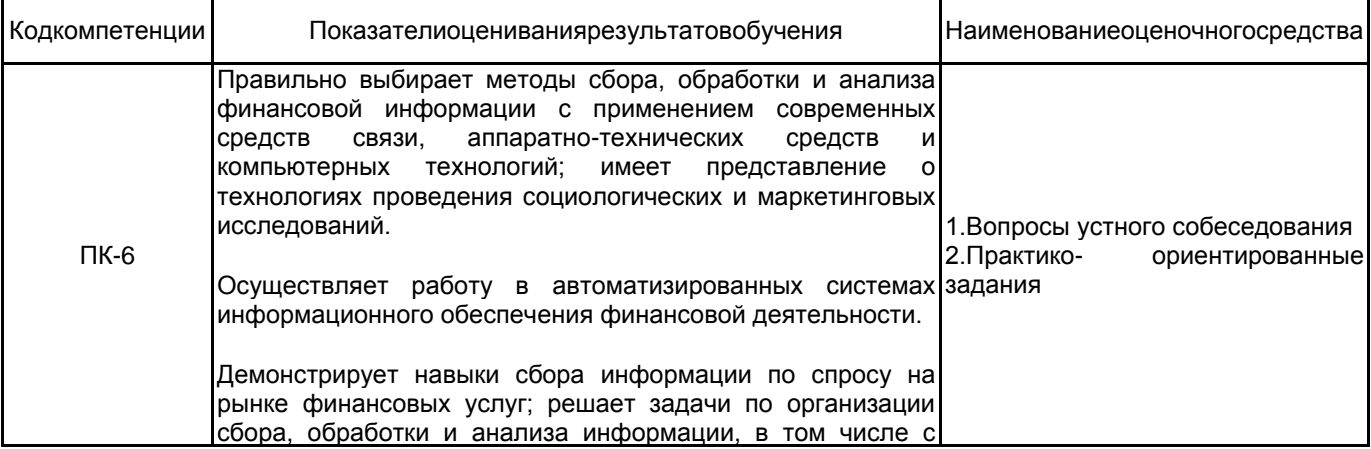

#### применением социологических, маркетинговых 5.1.2 Система и критерииоценивания

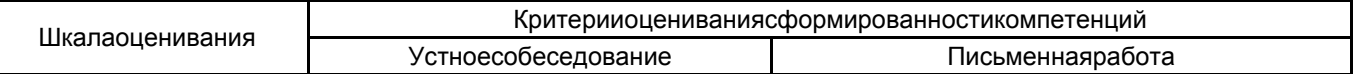

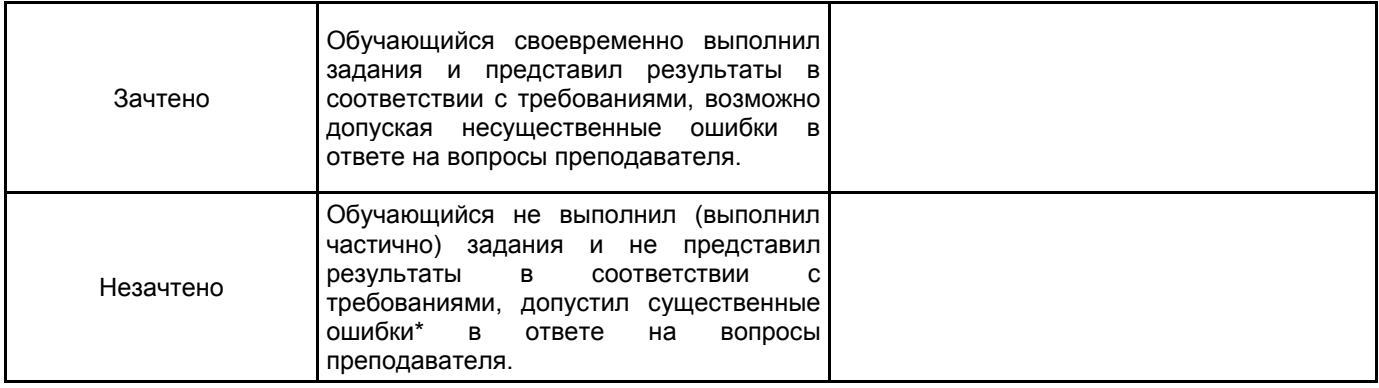

# **5.2 Типовые контрольные задания или иные материалы, необходимые для оценки знаний, умений, навыков и (или) опыта деятельности**

# **5.2.1 Переченьконтрольныхвопросов**

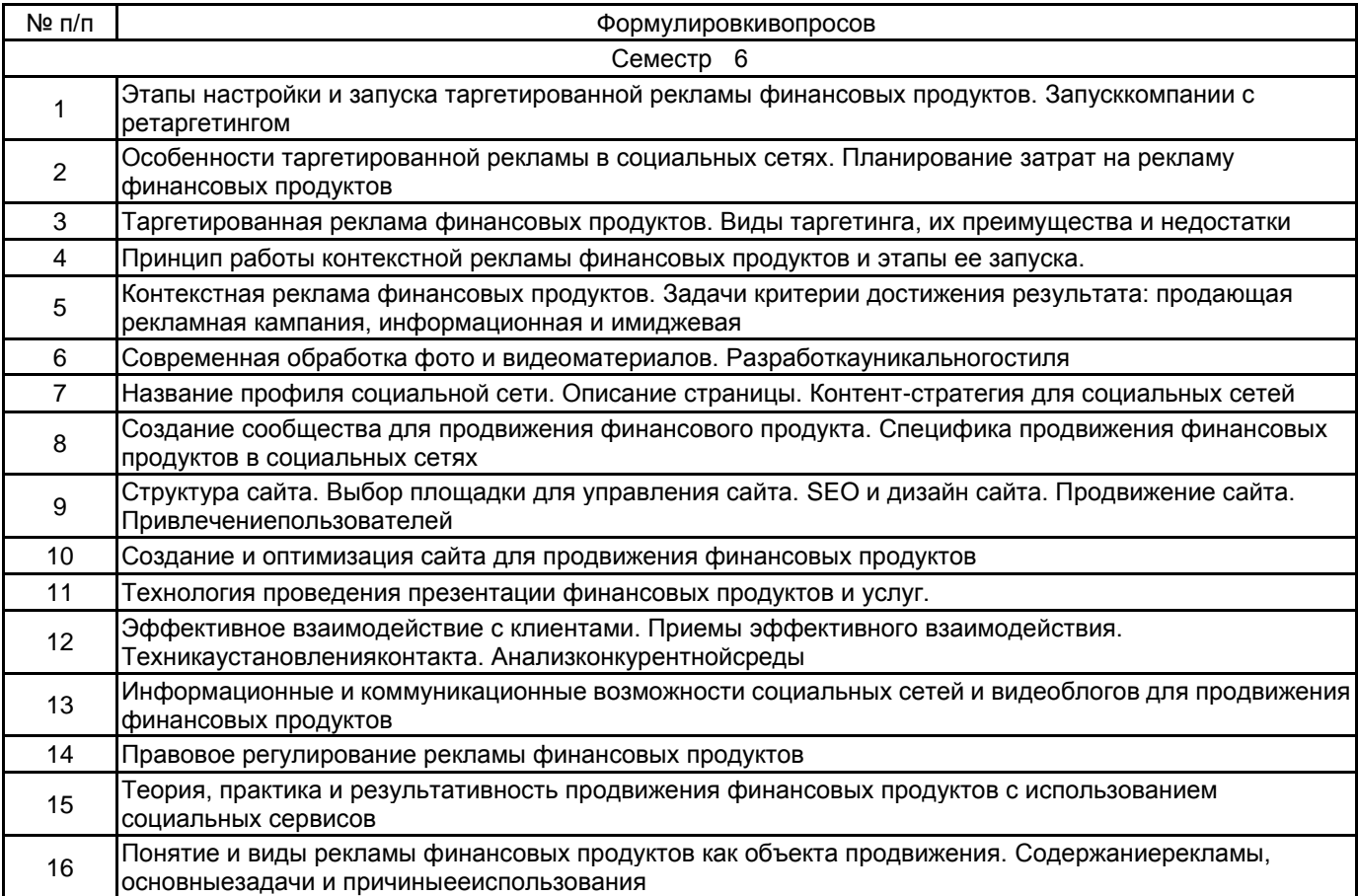

#### **5.2.2 Типовыетестовыезадания**

Непредусмотрены

## **5.2.3 Типовые практико-ориентированные задания (задачи, кейсы)**

Задание 1.

Раскройте содержание каждого вида интернет-рекламы, опираясь на классификацию представленную ниже.

Приведите примеры (скриншот + гиперссылка), делайте ссылки на источники. Наиболее распространенной является следующая классификация интернет–рекламы:

1. В зависимости от широты охвата целевой аудитории: Медийная реклама Контекстная реклама Медийно-контекстная реклама.

2. В зависимости от формы представления информации Текстовая□ Графическая□ Reachмедиа□ Pop  $-u$ p/Pop-under $\Box$  Интернет – ресурс.

3. По типу рекламных площадок Поисковая реклама Почтовые рассылки Реклама на информационных сайтах общей□ направленности (новостные, информационные и развлекательные СМИ) Реклама на сайтах интернет-сервисов□ Специализированные информационные сайты.

Задание 2.

Написать текст продающего рекламного письма рассылки, соблюдая основные правила директ. Объекты продвижения выберите из предложенных услуг:

1) кредитные продукты; (потребительский, ипотечный или коммерческий)

2) налоговые услуги;

3) улучшение кредитной истории;

4) урегулирование задолженности;

5) криптовалютные инвестиции;

6) обмен криптовалют;

7) майнинг криптовалют;

8) комплексные продукты для финансовых спекуляций.

Для создания интересной и привлекательной рассылки используйте сервис https://www.unisender.com/ Задание 3 .

Создайте рекламную кампанию в системе Яндекс. Директ.

Система контекстной рекламы Яндекс.Директ была запущена в 2001 году компанией «Яндекс». Контекстная реклама – это тип рекламы в интернете, при котором рекламное объявление показывается в соответствии с содержанием, контекстом Интернетстраницы (лат. contextus – соединение, связь). Типовой алгоритм подбора ключевых слов

1. Определите свой рынок (b2b, b2c, розница, опт) и тематику.

2. Вводите в wordstat.yandex.ru СВЧ- или ВЧ-запрос по вашей тематике.

3. Подходящие ВЧ заносите в ваш список ключевых слов.

4. Выбираете целевые СЧ и тоже заносите в свой список.

5. Открываете дополнительную вкладку wordstat.yandex.ru и вводите в нее по очереди, выбранные на четвертом шаге СЧ.

6. Из каждого СЧ определяете подходящие вам НЧ и заносите в ваш список.

- 7. При необходимости к получившемуся списку применяете операторы Яндекс.Директа.
- 8. Группируете запросы в зависимости от признака или выбранной стратегии.
- 9. Пишете объявления под каждый запрос.

#### **5.3 Методические материалы, определяющие процедуры оценивания знаний, умений, владений (навыков и (или) практического опыта деятельности)**

#### **5.3.1 Условия допуска обучающегося к промежуточной аттестации и порядок ликвидации академической задолженности**

Проведение промежуточной аттестации регламентировано локальным нормативным актом СПбГУПТД «Положение о проведении текущего контроля успеваемости и промежуточной аттестации обучающихся»

Г

ㄱ

# **5.3.2 Форма проведения промежуточной аттестации по дисциплине**

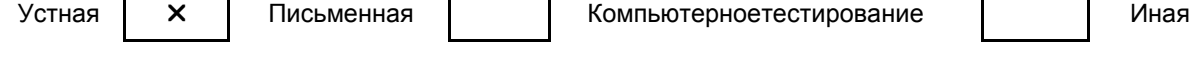

# **5.3.3 Особенности проведения промежуточной аттестации по дисциплине**

На подготовку ответа на зачете дается 40 мин.

# **6. УЧЕБНО-МЕТОДИЧЕСКОЕ И ИНФОРМАЦИОННОЕ ОБЕСПЕЧЕНИЕ ДИСЦИПЛИНЫ**

#### **6.1 Учебнаялитература**

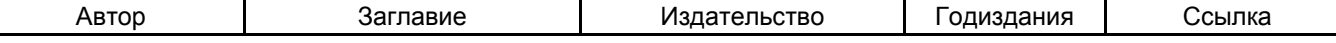

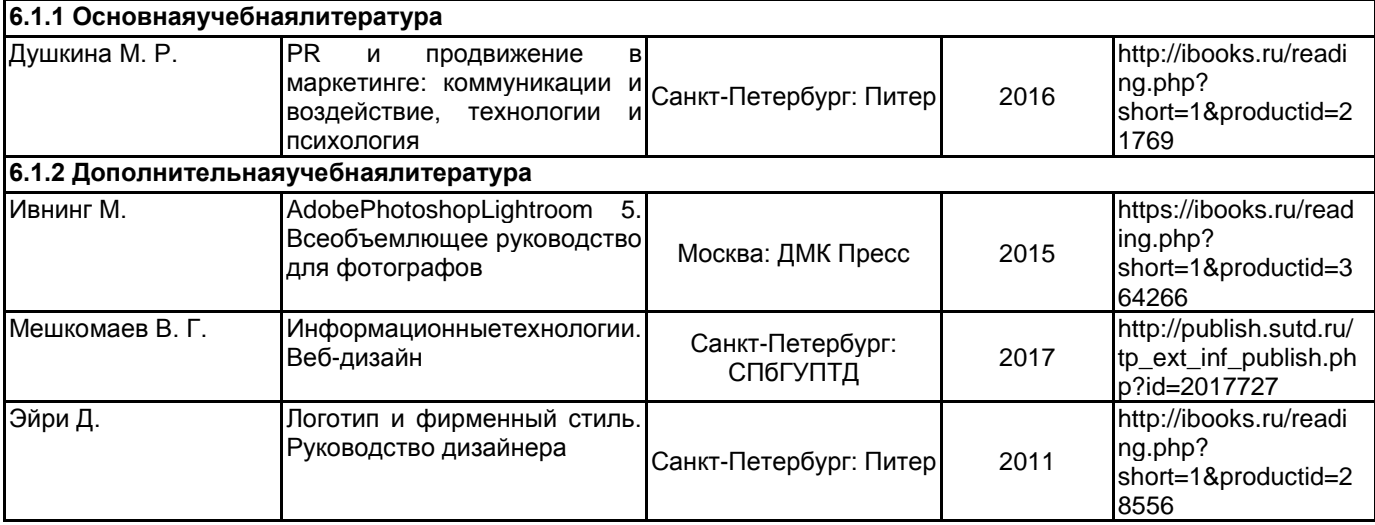

# **6.2 Перечень профессиональных баз данных и информационно-справочных систем**

Электронно-библиотечная система IPRbooks [Электронный ресурс]. URL: http://www.iprbookshop.ru/ Электронная библиотека ВШТЭ СПБ ГУПТД [Электронный ресурс]. URL: http://nizrp.narod.ru Электронно-библиотечная система «Айбукс» [Электронный ресурс]. URL: https://www.ibooks.ru/

## **6.3 Перечень лицензионного и свободно распространяемого программного обеспечения**

MicrosoftWindows 8 MicrosoftOfficeProfessional 2013

## **6.4 Описание материально-технической базы, необходимой для осуществления образовательного процесса по дисциплине**

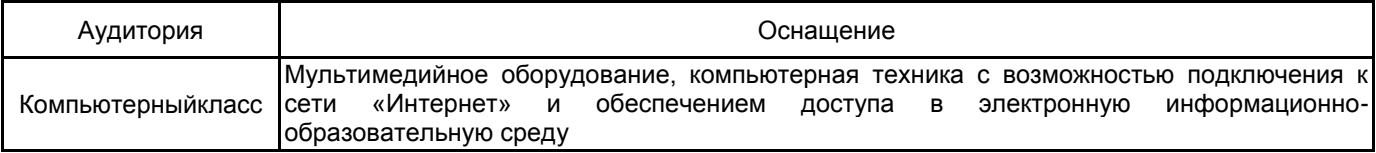